# Package 'report'

December 7, 2023

<span id="page-0-0"></span>Type Package

Title Automated Reporting of Results and Statistical Models

Version 0.5.8

Maintainer Rémi Thériault <remi.theriault@mail.mcgill.ca>

Description The aim of the 'report' package is to bridge the gap between R's output and the formatted results contained in your manuscript. This package converts statistical models and data frames into textual reports suited for publication, ensuring standardization and quality in results reporting.

License MIT + file LICENSE

URL <https://easystats.github.io/report/>

#### BugReports <https://github.com/easystats/report/issues>

Depends  $R$  ( $> = 3.6$ )

- **Imports** bayestestR  $(>= 0.13.1)$ , effectsize  $(>= 0.8.6)$ , insight  $(>= 0.8.6)$ 0.19.7), parameters ( $> = 0.21.3$ ), performance ( $> = 0.10.8$ ), datawizard  $(>= 0.9.0)$ , stats, tools, utils
- Suggests brms, ivreg, knitr, lavaan, lme4, dplyr, rmarkdown, rstanarm, survival, modelbased, emmeans, testthat

#### VignetteBuilder knitr

- Encoding UTF-8
- Language en-US
- RoxygenNote 7.2.3.9000
- Config/testthat/edition 3
- Config/Needs/website rstudio/bslib, r-lib/pkgdown, easystats/easystatstemplate
- Collate 'cite\_easystats.R' 'format\_algorithm.R' 'format\_citation.R' 'format\_formula.R' 'format\_model.R' 'reexports.R' 'report-package.R' 'utils\_combine\_tables.R' 'report.lm.R' 'report.MixMod.R' 'report\_text.R' 'report.R' 'report.htest.R' 'report.aov.R' 'report.bayesfactor\_models.R' 'report.lme4.R'

'report.stanreg.R' 'report.brmsfit.R' 'report.character.R' 'report.compare\_performance.R' 'report.data.frame.R' 'report.default.R' 'report.estimate\_contrasts.R' 'report.factor.R' 'report.glm.R' 'report.glmmTMB.R' 'report.ivreg.R' 'report.lavaan.R' 'report.lme.R' 'report.numeric.R' 'report.sessionInfo.R' 'report.survreg.R' 'report.test\_performance.R' 'report.zeroinfl.R' 'report\_effectsize.R' 'report\_htest\_chi2.R' 'report\_htest\_cor.R' 'report\_htest\_fisher.R' 'report\_htest\_friedman.R' 'report\_htest\_kruskal.R' 'report\_htest\_ttest.R' 'report\_htest\_wilcox.R' 'report\_info.R' 'report\_intercept.R' 'report\_misc.R' 'report\_model.R' 'report\_parameters.R' 'report\_participants.R' 'report\_performance.R' 'report\_priors.R' 'report\_random.R' 'report\_s.R' 'report\_sample.R' 'report\_statistics.R' 'report\_table.R' 'utils\_error\_message.R' 'utils\_grouped\_df.R' 'zzz.R'

# NeedsCompilation no

Author Dominique Makowski [aut] (<<https://orcid.org/0000-0001-5375-9967>>, @Dom\_Makowski), Daniel Lüdecke [aut] (<<https://orcid.org/0000-0002-8895-3206>>, @strengejacke), Indrajeet Patil [aut] (<<https://orcid.org/0000-0003-1995-6531>>, @patilindrajeets), Rémi Thériault [aut, cre] (<<https://orcid.org/0000-0003-4315-6788>>, @rempsyc), Mattan S. Ben-Shachar [aut] (<<https://orcid.org/0000-0002-4287-4801>>, @mattansb), Brenton M. Wiernik [aut] (<<https://orcid.org/0000-0001-9560-6336>>, @bmwiernik), Rudolf Siegel [ctb] (<<https://orcid.org/0000-0002-6021-804X>>), Camden Bock [ctb] (<<https://orcid.org/0000-0002-3907-7748>>)

# Repository CRAN

Date/Publication 2023-12-07 11:20:02 UTC

# R topics documented:

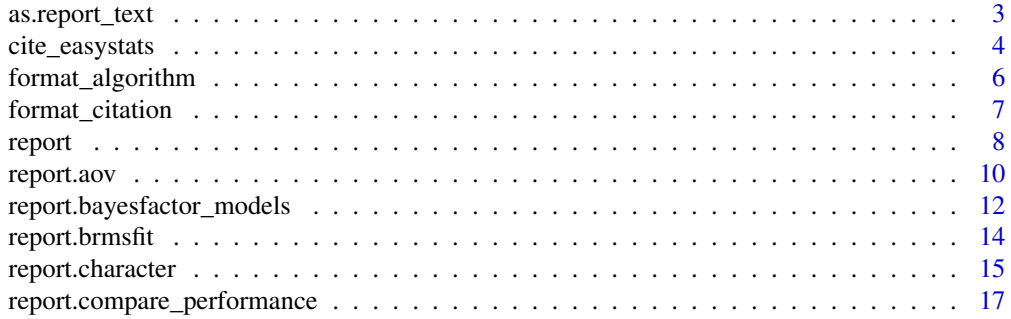

<span id="page-2-0"></span>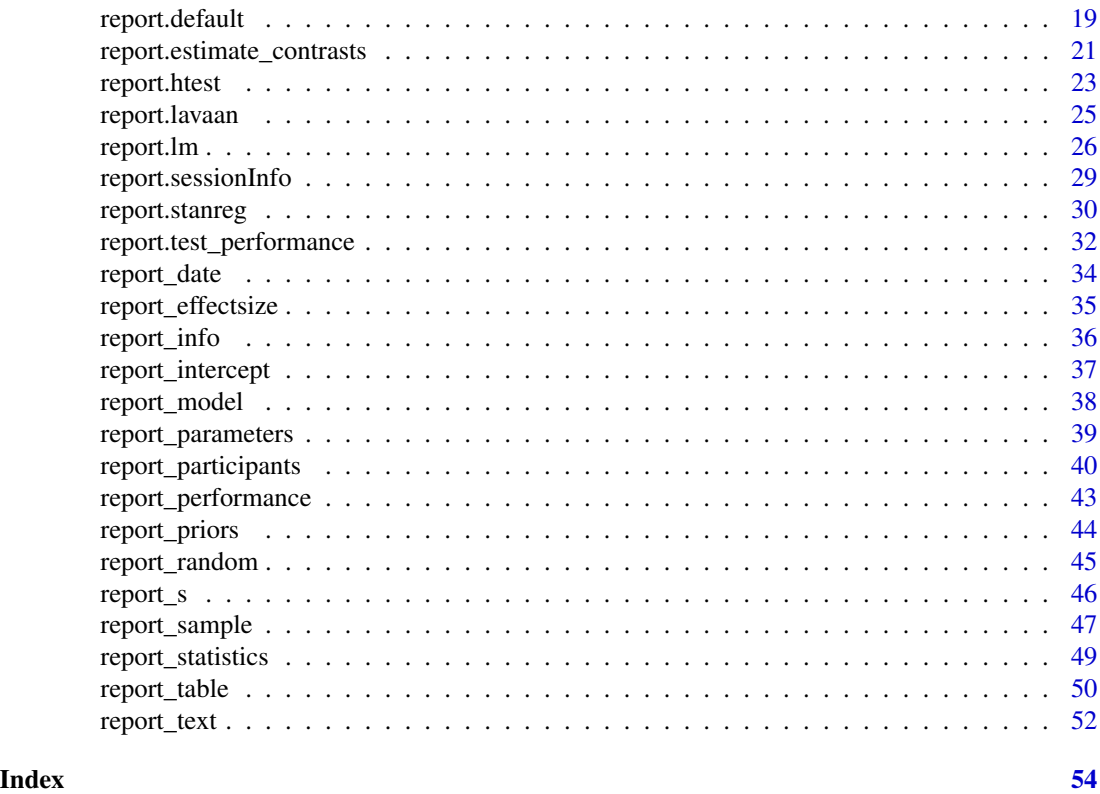

as.report\_text *Create or test objects of class [report.](#page-7-1)*

# <span id="page-2-1"></span>Description

Allows to create or test whether an object is of the report class.

# Usage

```
as.report_text(x, ...)
as.report(text, table = NULL, plot = NULL, ...)
is.report(x)
as.report_effectsize(x, summary = NULL, prefix = " - ", ...)as.report_info(x, summary = NULL, ...)as.report_intercept(x, summary = NULL, ...)as.report_model(x, summary = NULL, ...)
```

```
as.report_parameters(x, summary = NULL, prefix = " - ", ...)
as.report_performance(x, summary = NULL, ...)
as.report_priors(x, summary = NULL, ...)as.report\_random(x, summary = NULL, ...)as.report_statistics(x, summary = NULL, prefix = " - ", ...)
as.report_table(x, ...)
```
#### Arguments

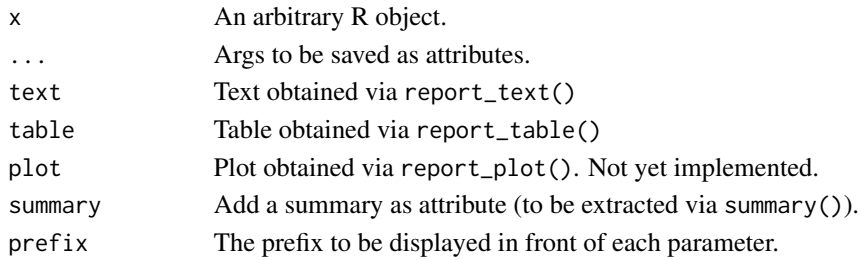

#### Value

A report object or a TRUE/FALSE value.

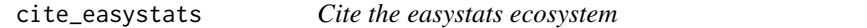

#### Description

A convenient function for those who wish to cite the easystats packages.

#### Usage

```
cite_easystats(
 packages = "easystats",
 format = c("text", "markdown", "biblatex"),
  intext_prefix = TRUE,
  intext_suffix = "."
\lambda## S3 method for class 'cite_easystats'
summary(object, what = "all", ...)
## S3 method for class 'cite_easystats'
print(x, what = "all", \ldots)
```
# cite\_easystats 5

#### Arguments

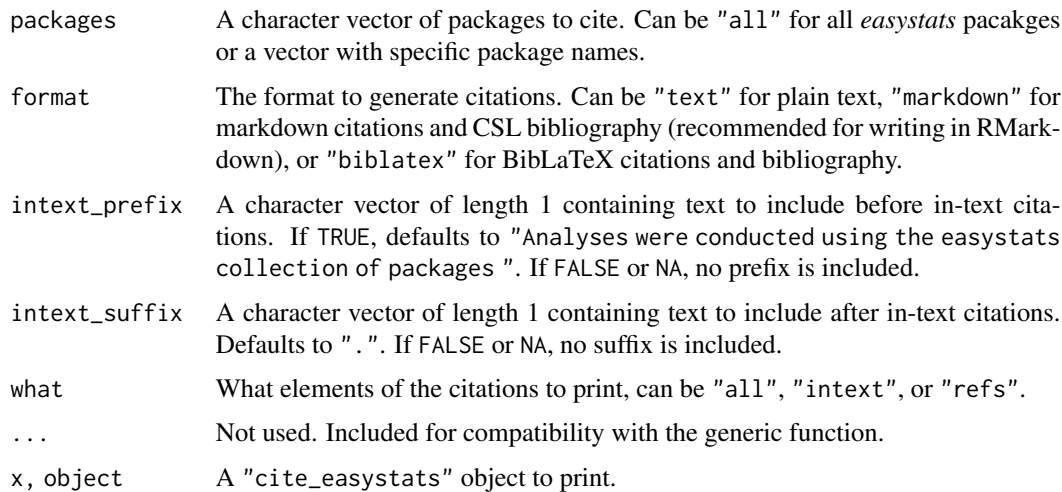

### Value

A list of class "cite\_easystats" with elements:

- intext: In-text citations in the requested format
- refs: References or bibliography in the requested format

# Examples

```
# Cite just the 'easystats' umbrella package:
cite_easystats()
summary(cite_easystats(), what = "all")
# Cite every easystats package:
cite_easystats(packages = "all")
summary(cite_easystats(packages = "all"), what = "all")
# Cite specific packages:
cite_easystats(packages = c("modelbased", "see"))
summary(cite_easystats(packages = c("modelbased", "see")), what = "all")
# To cite easystats packages in an RMarkdown document, use:
## In-text citations:
print(cite_easystats(format = "markdown"), what = "intext")
## Bibliography (print with the `output = 'asis'` option on the code chunk)
print(cite_easystats(format = "markdown"), what = "refs")
```
<span id="page-5-0"></span>

#### Description

Convenient formatting of text components

#### Usage

```
format_algorithm(x)
```

```
format_formula(x, what = "conditional")
```
format\_model(x)

#### Arguments

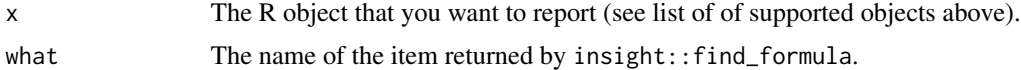

#### Value

A character string.

A character string.

A character string.

# Examples

```
model <- lm(Sepal.Length ~ Species, data = iris)
format_algorithm(model)
```

```
# Mixed models
library(lme4)
model <- lme4::lmer(Sepal.Length ~ Sepal.Width + (1 | Species), data = iris)
format_algorithm(model)
model <- lm(Sepal.Length ~ Species, data = iris)
```

```
format_formula(model)
```

```
# Mixed models
library(lme4)
model <- lme4::lmer(Sepal.Length ~ Sepal.Width + (1 | Species), data = iris)
format_formula(model)
format_formula(model, "random")
```

```
model <- lm(Sepal.Length ~ Species, data = iris)
```
# <span id="page-6-0"></span>format\_citation 7

```
format_model(model)
# Mixed models
library(lme4)
model <- lme4::lmer(Sepal.Length ~ Sepal.Width + (1 | Species), data = iris)
format_model(model)
```
format\_citation *Citation formatting*

#### Description

Convenience functions to manipulate and format citations. Only works with APA formatted citations, for now.

#### Usage

```
format_citation(citation, authorsdate = FALSE, short = FALSE, intext = FALSE)
```

```
cite_citation(citation)
```
clean\_citation(citation)

#### Arguments

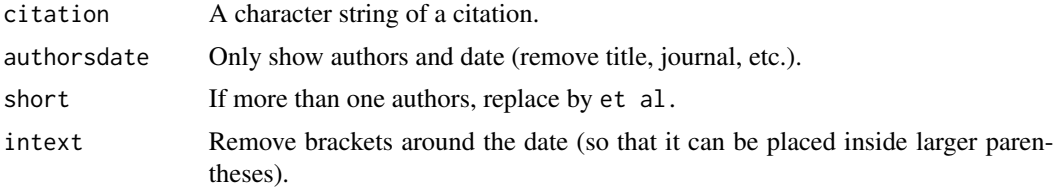

#### Value

A character string.

#### Examples

```
library(report)
```
citation <- "Makowski, D., Ben-Shachar, M. S., Patil, I., & Ludecke, D. (2020). Methods and Algorithms for Correlation Analysis in R. Journal of Open Source Software, 5(51), 2306."

```
format_citation(citation, authorsdate = TRUE)
format_citation(citation, authorsdate = TRUE, short = TRUE)
format_citation(citation, authorsdate = TRUE, short = TRUE, intext = TRUE)
```
<span id="page-7-0"></span>8 and 2012 and 2012 and 2012 and 2012 and 2012 and 2012 and 2012 and 2012 and 2012 and 2012 and 2012 and 2012

```
cite_citation(citation)
clean_citation(citation())
```
<span id="page-7-1"></span>

#### report *Automatic reporting of R objects*

#### **Description**

Create reports of different objects. See the documentation for your object's class:

#### Usage

 $report(x, \ldots)$ 

#### Arguments

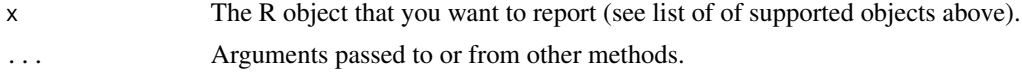

#### Details

- [System and packages](#page-28-1) (sessionInfo)
- [Dataframes and vectors](#page-14-1)
- [Correlations and t-tests](#page-22-1) (htest)
- [ANOVAs](#page-9-1) (aov, anova, aovlist, ...)
- [Regression models](#page-25-1) (glm, lm, ...)
- [Mixed models](#page-25-1) (glmer, lmer, glmmTMB, ...)
- [Bayesian models](#page-29-1) (stanreg, brms...)
- [Bayes factors](#page-11-1) (from bayestestR)
- [Structural Equation Models \(SEM\)](#page-24-1) (from lavaan)
- [Model comparison](#page-16-1) (from [performance\(\)](#page-0-0))

Most of the time, the object created by the report() function can be further transformed, for instance summarized (using summary()), or converted to a table (using as.data.frame()).

Organization: report\_table and report\_text are the two distal representations of a report, and are the two provided in report(). However, intermediate steps are accessible (depending on the object) via specific functions (e.g., report\_parameters).

#### Output:

The report() function generates a report-object that contain in itself different representations (e.g., text, tables, plots). These different representations can be accessed via several functions, such as:

• as.report\_text(r): Detailed text.

#### <span id="page-8-0"></span>report to the contract of the contract of the contract of the contract of the contract of the contract of the contract of the contract of the contract of the contract of the contract of the contract of the contract of the

- as.report\_text(r, summary=TRUE): Minimal text giving the minimal information.
- as.report\_table(r): Comprehensive table including most available indices.
- as.report\_table(r, summary=TRUE): Minimal table.

Note that for some report objects, some of these representations might be identical.

#### Value

A list-object of class report, which contains further list-objects with a short and long description of the model summary, as well as a short and long table of parameters and fit indices.

#### See Also

Specific components of reports (especially for stats models):

- [report\\_table\(\)](#page-49-1)
- [report\\_parameters\(\)](#page-38-1)
- [report\\_statistics\(\)](#page-48-1)
- [report\\_effectsize\(\)](#page-34-1)
- [report\\_model\(\)](#page-37-1)
- [report\\_priors\(\)](#page-43-1)
- [report\\_random\(\)](#page-44-1)
- [report\\_performance\(\)](#page-42-1)
- [report\\_info\(\)](#page-35-1)
- [report\\_text\(\)](#page-51-1)

Other types of reports:

- [report\\_system\(\)](#page-28-2)
- [report\\_packages\(\)](#page-28-2)
- [report\\_participants\(\)](#page-39-1)
- [report\\_sample\(\)](#page-46-1)
- [report\\_date\(\)](#page-33-1)

#### Methods:

• [as.report\(\)](#page-2-1)

Template file for supporting new models:

• [report.default\(\)](#page-18-1)

<span id="page-9-0"></span>10 report.aov

### Examples

```
library(report)
model <- t.test(mtcars$mpg ~ mtcars$am)
r <- report(model)
# Text
r
summary(r)
# Tables
as.data.frame(r)
summary(as.data.frame(r))
```
<span id="page-9-1"></span>report.aov *Reporting ANOVAs*

# Description

Create reports for ANOVA models.

#### Usage

```
## S3 method for class 'aov'
report(x, \ldots)## S3 method for class 'aov'
report_effectsize(x, ...)
## S3 method for class 'aov'
report_table(x, ...)
## S3 method for class 'aov'
report_statistics(x, table = NULL, ...)## S3 method for class 'aov'
report_parameters(x, ...)
## S3 method for class 'aov'
report_model(x, table = NULL, ...)## S3 method for class 'aov'
report_info(x, effectsize = NULL, ...)
## S3 method for class 'aov'
report\_text(x, table = NULL, ...)
```
# <span id="page-10-0"></span>report.aov 11

# Arguments

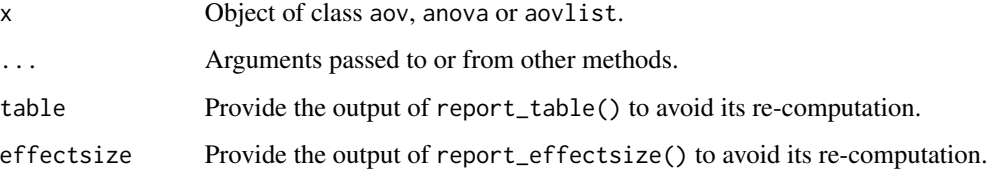

# Value

An object of class [report\(\)](#page-7-1).

# See Also

Specific components of reports (especially for stats models):

- [report\\_table\(\)](#page-49-1)
- [report\\_parameters\(\)](#page-38-1)
- [report\\_statistics\(\)](#page-48-1)
- [report\\_effectsize\(\)](#page-34-1)
- [report\\_model\(\)](#page-37-1)
- [report\\_priors\(\)](#page-43-1)
- [report\\_random\(\)](#page-44-1)
- [report\\_performance\(\)](#page-42-1)
- [report\\_info\(\)](#page-35-1)
- [report\\_text\(\)](#page-51-1)

Other types of reports:

- [report\\_system\(\)](#page-28-2)
- [report\\_packages\(\)](#page-28-2)
- [report\\_participants\(\)](#page-39-1)
- [report\\_sample\(\)](#page-46-1)
- [report\\_date\(\)](#page-33-1)

# Methods:

• [as.report\(\)](#page-2-1)

Template file for supporting new models:

• [report.default\(\)](#page-18-1)

# Examples

```
data <- iris
data$Cat1 <- rep(c("A", "B"), length.out = nrow(data))
model <- aov(Sepal.Length ~ Species * Cat1, data = data)
r <- report(model)
r
summary(r)
as.data.frame(r)
summary(as.data.frame(r))
```
<span id="page-11-1"></span>report.bayesfactor\_models

*Reporting Models' Bayes Factor*

# Description

Create reports of Bayes factors for model comparison.

# Usage

```
## S3 method for class 'bayesfactor_models'
report(
  x,
  interpretation = "jeffreys1961",
 exact = TRUE,protect_ratio = TRUE,
  ...
\mathcal{L}## S3 method for class 'bayesfactor_inclusion'
report(
 x,
 interpretation = "jeffreys1961",
 exact = TRUE,protect_ratio = TRUE,
  ...
)
```
#### Arguments

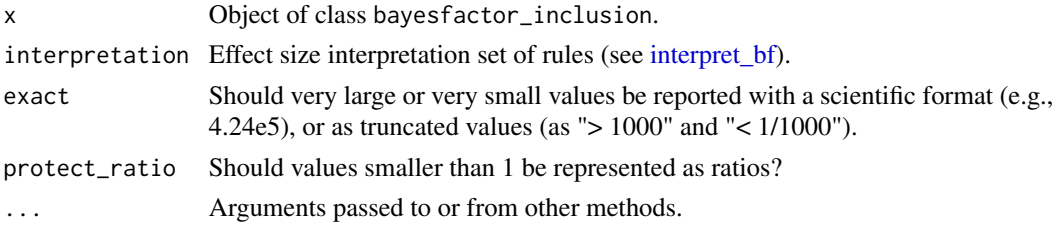

<span id="page-11-0"></span>

# <span id="page-12-0"></span>Value

An object of class [report\(\)](#page-7-1).

# See Also

Specific components of reports (especially for stats models):

- [report\\_table\(\)](#page-49-1)
- [report\\_parameters\(\)](#page-38-1)
- [report\\_statistics\(\)](#page-48-1)
- [report\\_effectsize\(\)](#page-34-1)
- [report\\_model\(\)](#page-37-1)
- [report\\_priors\(\)](#page-43-1)
- [report\\_random\(\)](#page-44-1)
- [report\\_performance\(\)](#page-42-1)
- [report\\_info\(\)](#page-35-1)
- [report\\_text\(\)](#page-51-1)

Other types of reports:

- [report\\_system\(\)](#page-28-2)
- [report\\_packages\(\)](#page-28-2)
- [report\\_participants\(\)](#page-39-1)
- [report\\_sample\(\)](#page-46-1)
- [report\\_date\(\)](#page-33-1)

#### Methods:

• [as.report\(\)](#page-2-1)

Template file for supporting new models:

• [report.default\(\)](#page-18-1)

# Examples

```
library(bayestestR)
# Bayes factor - models
mo0 <- lm(Sepal.Length ~ 1, data = iris)
mo1 <- lm(Sepal.Length ~ Species, data = iris)
mo2 <- lm(Sepal.Length ~ Species + Petal.Length, data = iris)
mo3 <- lm(Sepal.Length ~ Species * Petal.Length, data = iris)
BFmodels <- bayesfactor_models(mo1, mo2, mo3, denominator = mo0)
r <- report(BFmodels)
r
```

```
# Bayes factor - inclusion
inc_bf <- bayesfactor_inclusion(BFmodels, prior_odds = c(1, 2, 3), match_models = TRUE)
r <- report(inc_bf)
r
as.data.frame(r)
```
report.brmsfit *Reporting Bayesian Models from brms*

# Description

Create reports for Bayesian models. The description of the parameters follows the Sequential Effect eXistence and sIgnificance Testing framework (see [SEXIT documentation\)](#page-0-0).

# Usage

```
## S3 method for class 'brmsfit'
report(x, \ldots)
```
#### Arguments

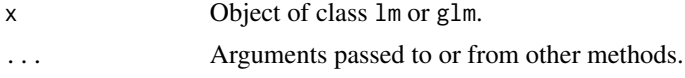

#### Value

An object of class [report\(\)](#page-7-1).

#### See Also

Specific components of reports (especially for stats models):

- [report\\_table\(\)](#page-49-1)
- [report\\_parameters\(\)](#page-38-1)
- [report\\_statistics\(\)](#page-48-1)
- [report\\_effectsize\(\)](#page-34-1)
- [report\\_model\(\)](#page-37-1)
- [report\\_priors\(\)](#page-43-1)
- [report\\_random\(\)](#page-44-1)
- [report\\_performance\(\)](#page-42-1)
- [report\\_info\(\)](#page-35-1)
- [report\\_text\(\)](#page-51-1)

Other types of reports:

<span id="page-13-0"></span>

# <span id="page-14-0"></span>report.character 15

- [report\\_system\(\)](#page-28-2)
- [report\\_packages\(\)](#page-28-2)
- [report\\_participants\(\)](#page-39-1)
- [report\\_sample\(\)](#page-46-1)
- [report\\_date\(\)](#page-33-1)

# Methods:

• [as.report\(\)](#page-2-1)

Template file for supporting new models:

• [report.default\(\)](#page-18-1)

# Examples

```
# Bayesian models
library(brms)
model <- suppressWarnings(brm(mpg ~ qsec + wt, data = mtcars, refresh = 0, iter = 300))
r <- report(model, verbose = FALSE)
r
summary(r)
as.data.frame(r)
summary(as.data.frame(r))
```
report.character *Reporting Datasets and Dataframes*

# <span id="page-14-1"></span>Description

Create reports for data frames.

#### Usage

```
## S3 method for class 'character'
report(
  x,
 n_entries = 3,
 levels_percentage = "auto",
 missing_percentage = "auto",
  ...
)
## S3 method for class 'data.frame'
```

```
report(
  x,
 n = FALSE,
 centrality = "mean",
 dispersion = TRUE,
 range = TRUE,
 distribution = FALSE,
 levels_percentage = "auto",
 digits = 2,
 n_entries = 3,
 missing_percentage = "auto",
  ...
)
## S3 method for class 'factor'
report(x, levels_percentage = "auto", ...)## S3 method for class 'numeric'
report(
 x,
 n = FALSE,
 centrality = "mean",
 dispersion = TRUE,
 range = TRUE,
 distribution = FALSE,
 missing_percentage = "auto",
 digits = 2,
  ...
\mathcal{L}
```
# Arguments

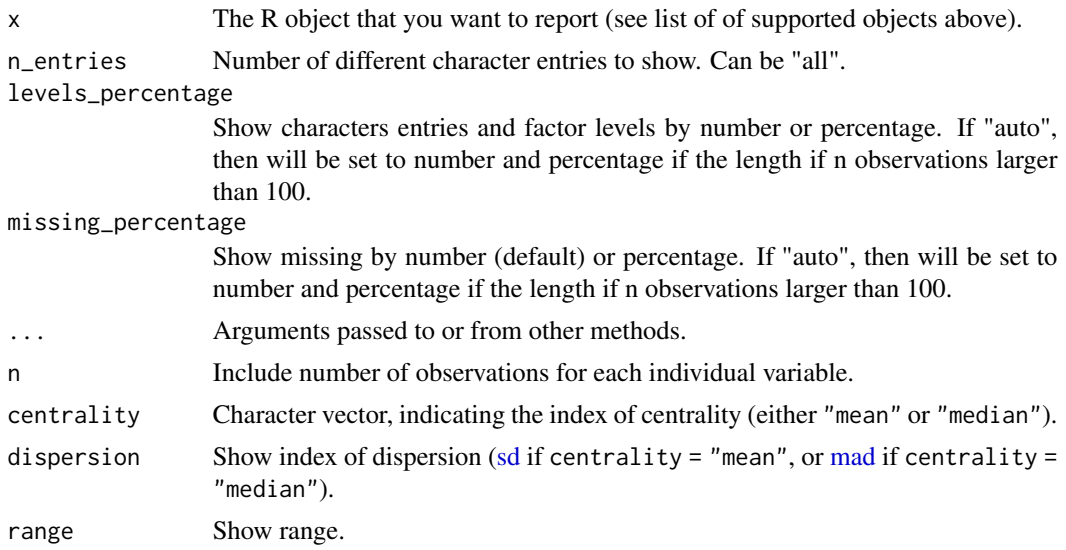

<span id="page-15-0"></span>

<span id="page-16-0"></span>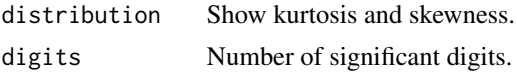

#### Value

An object of class [report\(\)](#page-7-1).

# Examples

```
r <- report(iris,
  centrality = "median", dispersion = FALSE,
  distribution = TRUE, missing_percentage = TRUE
)
r
summary(r)
as.data.frame(r)
summary(as.data.frame(r))
# grouped analysis using `{dplyr}` package
library(dplyr)
r <- iris %>%
  group_by(Species) %>%
  report()
r
summary(r)
as.data.frame(r)
summary(as.data.frame(r))
```
<span id="page-16-1"></span>report.compare\_performance *Reporting models comparison*

# Description

Create reports for model comparison as obtained by the [performance::compare\\_performance\(\)](#page-0-0) function in the performance package.

#### Usage

```
## S3 method for class 'compare_performance'
report(x, \ldots)## S3 method for class 'compare_performance'
report_table(x, ...)
## S3 method for class 'compare_performance'
report_statistics(x, table = NULL, ...)
```

```
## S3 method for class 'compare_performance'
report\_parameters(x, table = NULL, ...)
```

```
## S3 method for class 'compare_performance'
report\_text(x, table = NULL, ...)
```
#### Arguments

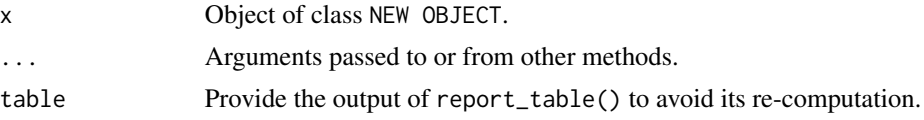

# Value

An object of class [report\(\)](#page-7-1).

# See Also

Specific components of reports (especially for stats models):

- [report\\_table\(\)](#page-49-1)
- [report\\_parameters\(\)](#page-38-1)
- [report\\_statistics\(\)](#page-48-1)
- [report\\_effectsize\(\)](#page-34-1)
- [report\\_model\(\)](#page-37-1)
- [report\\_priors\(\)](#page-43-1)
- [report\\_random\(\)](#page-44-1)
- [report\\_performance\(\)](#page-42-1)
- [report\\_info\(\)](#page-35-1)
- [report\\_text\(\)](#page-51-1)

Other types of reports:

- [report\\_system\(\)](#page-28-2)
- [report\\_packages\(\)](#page-28-2)
- [report\\_participants\(\)](#page-39-1)
- [report\\_sample\(\)](#page-46-1)
- [report\\_date\(\)](#page-33-1)

#### Methods:

• [as.report\(\)](#page-2-1)

Template file for supporting new models:

• [report.default\(\)](#page-18-1)

# <span id="page-18-0"></span>report.default 19

# Examples

```
library(report)
library(performance)
m1 <- lm(Sepal.Length ~ Petal.Length * Species, data = iris)
m2 <- lm(Sepal.Length ~ Petal.Length + Species, data = iris)
m3 <- lm(Sepal.Length ~ Petal.Length, data = iris)
x <- performance::compare_performance(m1, m2, m3)
r <- report(x)r
summary(r)
as.data.frame(r)
summary(as.data.frame(r))
# Specific reports
report_table(x)
report_statistics(x)
report_parameters(x)
```
<span id="page-18-1"></span>report.default *Template to add report support for new objects*

#### Description

Template file to add report support for new objects. Check-out the vignette on [Supporting New](https://easystats.github.io/report/articles/new_models.html) [Models.](https://easystats.github.io/report/articles/new_models.html)

# Usage

```
## Default S3 method:
report(x, \ldots)## Default S3 method:
report_effectsize(x, ...)
## Default S3 method:
report_table(x, ...)
## Default S3 method:
report_statistics(x, ...)
## Default S3 method:
report_parameters(x, ...)
## Default S3 method:
```

```
report_intercept(x, ...)
## Default S3 method:
report_model(x, ...)
## Default S3 method:
report_random(x, ...)
## Default S3 method:
report_priors(x, ...)
## Default S3 method:
report_performance(x, ...)
## Default S3 method:
report_info(x, ...)
## Default S3 method:
report_text(x, ...)
```
# Arguments

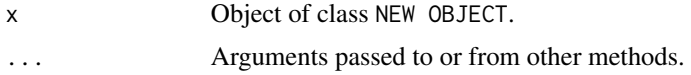

# Value

An object of class [report\(\)](#page-7-1).

#### See Also

Specific components of reports (especially for stats models):

- [report\\_table\(\)](#page-49-1)
- [report\\_parameters\(\)](#page-38-1)
- [report\\_statistics\(\)](#page-48-1)
- [report\\_effectsize\(\)](#page-34-1)
- [report\\_model\(\)](#page-37-1)
- [report\\_priors\(\)](#page-43-1)
- [report\\_random\(\)](#page-44-1)
- [report\\_performance\(\)](#page-42-1)
- [report\\_info\(\)](#page-35-1)
- [report\\_text\(\)](#page-51-1)

Other types of reports:

• [report\\_system\(\)](#page-28-2)

<span id="page-19-0"></span>

- <span id="page-20-0"></span>• [report\\_packages\(\)](#page-28-2)
- [report\\_participants\(\)](#page-39-1)
- [report\\_sample\(\)](#page-46-1)
- [report\\_date\(\)](#page-33-1)

#### Methods:

• [as.report\(\)](#page-2-1)

Template file for supporting new models:

• [report.default\(\)](#page-18-1)

# Examples

```
library(report)
```

```
# Add a reproducible example instead of the following
model <- lm(Sepal.Length ~ Petal.Length * Species, data = iris)
r <- report(model)
r
summary(r)
as.data.frame(r)
summary(as.data.frame(r))
```
report.estimate\_contrasts

```
Reporting estimate_contrasts objects
```
# Description

Create reports for estimate\_contrasts objects.

# Usage

```
## S3 method for class 'estimate_contrasts'
report(x, \ldots)
```

```
## S3 method for class 'estimate_contrasts'
report_table(x, ...)
```

```
## S3 method for class 'estimate_contrasts'
report\_text(x, table = NULL, ...)
```
## Arguments

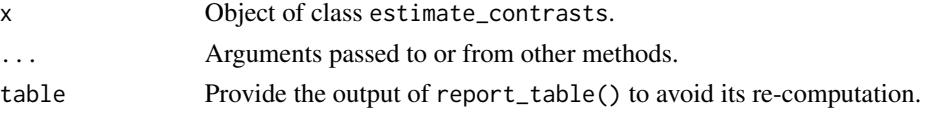

# <span id="page-21-0"></span>Value

An object of class [report\(\)](#page-7-1).

# See Also

Specific components of reports (especially for stats models):

- [report\\_table\(\)](#page-49-1)
- [report\\_parameters\(\)](#page-38-1)
- [report\\_statistics\(\)](#page-48-1)
- [report\\_effectsize\(\)](#page-34-1)
- [report\\_model\(\)](#page-37-1)
- [report\\_priors\(\)](#page-43-1)
- [report\\_random\(\)](#page-44-1)
- [report\\_performance\(\)](#page-42-1)
- [report\\_info\(\)](#page-35-1)
- [report\\_text\(\)](#page-51-1)

Other types of reports:

- [report\\_system\(\)](#page-28-2)
- [report\\_packages\(\)](#page-28-2)
- [report\\_participants\(\)](#page-39-1)
- [report\\_sample\(\)](#page-46-1)
- [report\\_date\(\)](#page-33-1)

# Methods:

• [as.report\(\)](#page-2-1)

Template file for supporting new models:

• [report.default\(\)](#page-18-1)

# Examples

```
library(modelbased)
model <- lm(Sepal.Width ~ Species, data = iris)
contr <- estimate_contrasts(model)
report(contr)
```
<span id="page-22-1"></span><span id="page-22-0"></span>

# Description

Create reports for htest objects (t.test(), cor.test(), etc.).

# Usage

```
## S3 method for class 'htest'
report(x, \ldots)## S3 method for class 'htest'
report_effectsize(x, ...)
## S3 method for class 'htest'
report_table(x, ...)
## S3 method for class 'htest'
report\_statistics(x, table = NULL, ...)## S3 method for class 'htest'
report\_parameters(x, table = NULL, ...)## S3 method for class 'htest'
report_model(x, table = NULL, ...)## S3 method for class 'htest'
report_info(x, effective = NULL, ...)## S3 method for class 'htest'
report\_text(x, table = NULL, ...)
```
# Arguments

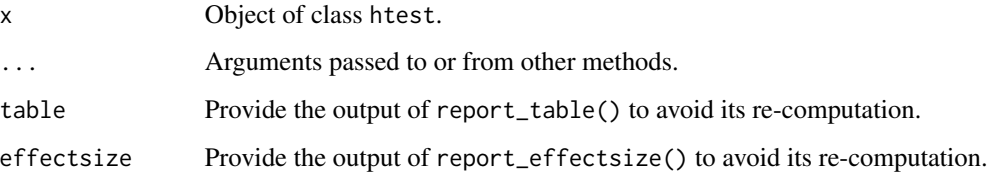

#### Value

An object of class [report\(\)](#page-7-1).

# <span id="page-23-0"></span>See Also

Specific components of reports (especially for stats models):

- [report\\_table\(\)](#page-49-1)
- [report\\_parameters\(\)](#page-38-1)
- [report\\_statistics\(\)](#page-48-1)
- [report\\_effectsize\(\)](#page-34-1)
- [report\\_model\(\)](#page-37-1)
- [report\\_priors\(\)](#page-43-1)
- [report\\_random\(\)](#page-44-1)
- [report\\_performance\(\)](#page-42-1)
- [report\\_info\(\)](#page-35-1)
- [report\\_text\(\)](#page-51-1)

# Other types of reports:

- [report\\_system\(\)](#page-28-2)
- [report\\_packages\(\)](#page-28-2)
- [report\\_participants\(\)](#page-39-1)
- [report\\_sample\(\)](#page-46-1)
- [report\\_date\(\)](#page-33-1)

#### Methods:

• [as.report\(\)](#page-2-1)

Template file for supporting new models:

• [report.default\(\)](#page-18-1)

# Examples

```
# t-tests
report(t.test(iris$Sepal.Width, iris$Sepal.Length))
report(t.test(iris$Sepal.Width, iris$Sepal.Length, var.equal = TRUE))
report(t.test(mtcars$mpg ~ mtcars$vs))
report(t.test(mtcars$mpg, mtcars$vs, paired = TRUE), verbose = FALSE)
report(t.test(iris$Sepal.Width, mu = 1))
# Correlations
```

```
report(cor.test(iris$Sepal.Width, iris$Sepal.Length))
```
<span id="page-24-1"></span><span id="page-24-0"></span>

# Description

Create a report for lavaan objects.

# Usage

```
## S3 method for class 'lavaan'
report(x, \ldots)
```

```
## S3 method for class 'lavaan'
report_performance(x, table = NULL, ...)
```
# Arguments

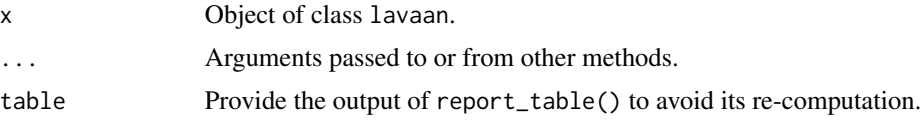

# Value

An object of class [report\(\)](#page-7-1).

#### See Also

Specific components of reports (especially for stats models):

- [report\\_table\(\)](#page-49-1)
- [report\\_parameters\(\)](#page-38-1)
- [report\\_statistics\(\)](#page-48-1)
- [report\\_effectsize\(\)](#page-34-1)
- [report\\_model\(\)](#page-37-1)
- [report\\_priors\(\)](#page-43-1)
- [report\\_random\(\)](#page-44-1)
- [report\\_performance\(\)](#page-42-1)
- [report\\_info\(\)](#page-35-1)
- [report\\_text\(\)](#page-51-1)

Other types of reports:

- [report\\_system\(\)](#page-28-2)
- [report\\_packages\(\)](#page-28-2)
- [report\\_participants\(\)](#page-39-1)
- [report\\_sample\(\)](#page-46-1)
- [report\\_date\(\)](#page-33-1)

# Methods:

• [as.report\(\)](#page-2-1)

Template file for supporting new models:

• [report.default\(\)](#page-18-1)

# Examples

```
# Structural Equation Models (SEM)
library(lavaan)
structure <- "ind60 =\sim x1 + x2 + x3
              dem60 = \times y1 + y2 + y3
              dem60 ~ ind60"
model <- lavaan::sem(structure, data = PoliticalDemocracy)
r <- report(model)
r
summary(r)
as.data.frame(r)
summary(as.data.frame(r))
# Specific reports
suppressWarnings(report_table(model))
suppressWarnings(report_performance(model))
```
<span id="page-25-1"></span>report.lm *Reporting (General) Linear Models*

#### Description

Create reports for (general) linear models.

#### Usage

```
## S3 method for class 'lm'
report(x, include_effectsize = TRUE, effectsize_method = "refit", ...)
## S3 method for class 'lm'
report_effectsize(x, effectsize_method = "refit", ...)
## S3 method for class 'lm'
```
<span id="page-25-0"></span>

#### report.lm 27

```
report_table(x, include_effectsize = TRUE, ...)
## S3 method for class 'lm'
report_statistics(
  x,
  table = NULL,include_effectsize = TRUE,
  include_diagnostic = TRUE,
  ...
\mathcal{L}## S3 method for class 'lm'
report_parameters(
 x,
  table = NULL,include_effectsize = TRUE,
  include_intercept = TRUE,
  ...
\mathcal{L}## S3 method for class 'lm'
report_interestcept(x, table = NULL, ...)## S3 method for class 'lm'
report_model(x, table = NULL, ...)## S3 method for class 'lm'
report_performance(x, table = NULL, ...)
## S3 method for class 'lm'
report_info(
  x,
  effectsize = NULL,
  include_effectsize = FALSE,
  parameters = NULL,
  ...
\mathcal{L}## S3 method for class 'lm'
report\_text(x, table = NULL, ...)## S3 method for class 'merMod'
report_random(x, ...)
```
#### Arguments

x Object of class lm or glm. include\_effectsize

If FALSE, won't include effect-size related indices (standardized coefficients,

<span id="page-27-0"></span>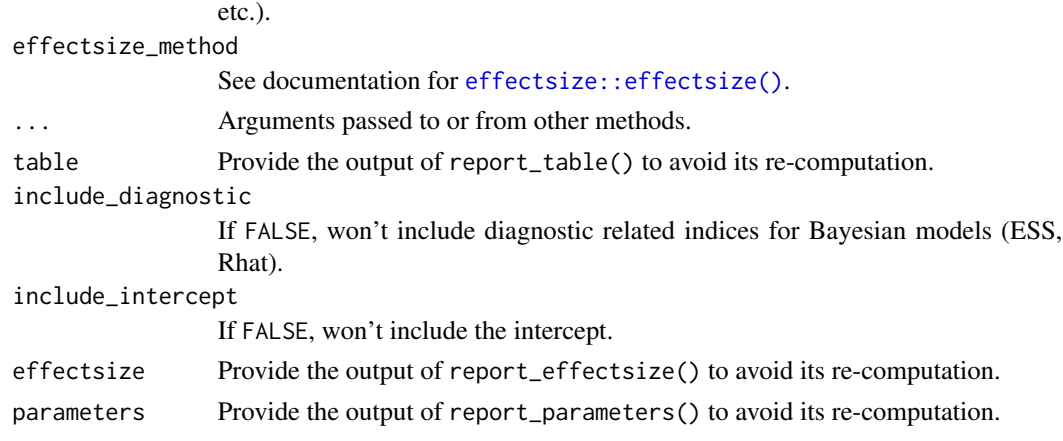

# Value

An object of class [report\(\)](#page-7-1).

# See Also

Specific components of reports (especially for stats models):

- [report\\_table\(\)](#page-49-1)
- [report\\_parameters\(\)](#page-38-1)
- [report\\_statistics\(\)](#page-48-1)
- [report\\_effectsize\(\)](#page-34-1)
- [report\\_model\(\)](#page-37-1)
- [report\\_priors\(\)](#page-43-1)
- [report\\_random\(\)](#page-44-1)
- [report\\_performance\(\)](#page-42-1)
- [report\\_info\(\)](#page-35-1)
- [report\\_text\(\)](#page-51-1)

Other types of reports:

- [report\\_system\(\)](#page-28-2)
- [report\\_packages\(\)](#page-28-2)
- [report\\_participants\(\)](#page-39-1)
- [report\\_sample\(\)](#page-46-1)
- [report\\_date\(\)](#page-33-1)

Methods:

• [as.report\(\)](#page-2-1)

Template file for supporting new models:

• [report.default\(\)](#page-18-1)

# <span id="page-28-0"></span>report.sessionInfo 29

#### Examples

```
library(report)
# Linear models
model <- lm(Sepal.Length ~ Petal.Length * Species, data = iris)
r <- report(model)
r
summary(r)
as.data.frame(r)
summary(as.data.frame(r))
# Logistic models
model \leq glm(vs \sim disp, data = mtcars, family = "binomial")
r <- report(model)
r
summary(r)
as.data.frame(r)
summary(as.data.frame(r))
```

```
# Mixed models
library(lme4)
model <- lme4::lmer(Sepal.Length ~ Petal.Length + (1 | Species), data = iris)
r <- report(model)
r
summary(r)
as.data.frame(r)
summary(as.data.frame(r))
```
<span id="page-28-1"></span>report.sessionInfo *Report R environment (packages, system, etc.)*

#### <span id="page-28-2"></span>Description

Report R environment (packages, system, etc.)

#### Usage

```
## S3 method for class 'sessionInfo'
report(x, \ldots)report_packages(session = NULL, include_R = TRUE, ...)
cite_packages(session = NULL, include_R = TRUE, ...)
```

```
report_system(session = NULL)
```
#### Arguments

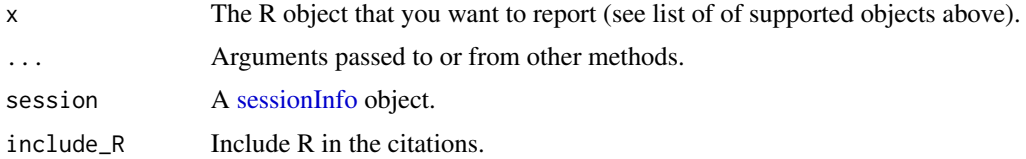

# Value

For report\_packages, a data frame of class with information on package name, version and citation.

An object of class [report\(\)](#page-7-1).

# Examples

```
library(report)
session <- sessionInfo()
r <- report(session)
r
summary(r)
as.data.frame(r)
summary(as.data.frame(r))
# Convenience functions
report_packages(include_R = FALSE)
cite_packages(prefix = "> ")
report_system()
```
<span id="page-29-1"></span>report.stanreg *Reporting Bayesian Models*

# Description

Create reports for Bayesian models. The description of the parameters follows the Sequential Effect eXistence and sIgnificance Testing framework (see [SEXIT documentation\)](#page-0-0).

#### Usage

```
## S3 method for class 'stanreg'
report(x, \ldots)
```
# <span id="page-30-0"></span>report.stanreg 31

# Arguments

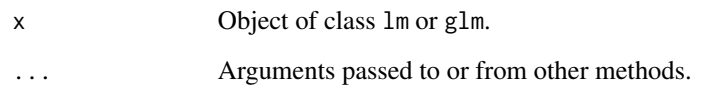

# Value

An object of class [report\(\)](#page-7-1).

# See Also

Specific components of reports (especially for stats models):

- [report\\_table\(\)](#page-49-1)
- [report\\_parameters\(\)](#page-38-1)
- [report\\_statistics\(\)](#page-48-1)
- [report\\_effectsize\(\)](#page-34-1)
- [report\\_model\(\)](#page-37-1)
- [report\\_priors\(\)](#page-43-1)
- [report\\_random\(\)](#page-44-1)
- [report\\_performance\(\)](#page-42-1)
- [report\\_info\(\)](#page-35-1)
- [report\\_text\(\)](#page-51-1)

# Other types of reports:

- [report\\_system\(\)](#page-28-2)
- [report\\_packages\(\)](#page-28-2)
- [report\\_participants\(\)](#page-39-1)
- [report\\_sample\(\)](#page-46-1)
- [report\\_date\(\)](#page-33-1)

#### Methods:

• [as.report\(\)](#page-2-1)

Template file for supporting new models:

• [report.default\(\)](#page-18-1)

# Examples

```
# Bayesian models
library(rstanarm)
model \leq suppressWarnings(stan_glm(mpg \sim qsec + wt, data = mtcars, refresh = 0, iter = 500))
r <- report(model)
r
summary(r)
as.data.frame(r)
```
report.test\_performance

*Reporting models comparison*

# Description

Create reports for model comparison as obtained by the [performance::compare\\_performance\(\)](#page-0-0) function in the performance package.

#### Usage

```
## S3 method for class 'test_performance'
report(x, \ldots)
```
## S3 method for class 'test\_performance' report\_table(x, ...)

## S3 method for class 'test\_performance' report\_statistics(x, table = NULL, ...)

## S3 method for class 'test\_performance'  $report\_parameters(x, table = NULL, ...)$ 

## S3 method for class 'test\_performance'  $report\_text(x, table = NULL, ...)$ 

#### Arguments

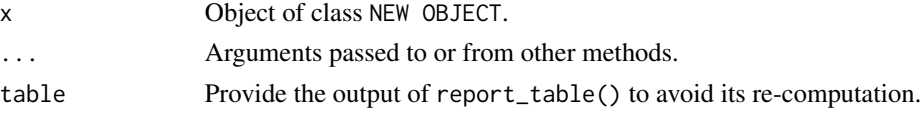

# Value

An object of class [report\(\)](#page-7-1).

<span id="page-31-0"></span>

# <span id="page-32-0"></span>See Also

Specific components of reports (especially for stats models):

- [report\\_table\(\)](#page-49-1)
- [report\\_parameters\(\)](#page-38-1)
- [report\\_statistics\(\)](#page-48-1)
- [report\\_effectsize\(\)](#page-34-1)
- [report\\_model\(\)](#page-37-1)
- [report\\_priors\(\)](#page-43-1)
- [report\\_random\(\)](#page-44-1)
- [report\\_performance\(\)](#page-42-1)
- [report\\_info\(\)](#page-35-1)
- [report\\_text\(\)](#page-51-1)

Other types of reports:

- [report\\_system\(\)](#page-28-2)
- [report\\_packages\(\)](#page-28-2)
- [report\\_participants\(\)](#page-39-1)
- [report\\_sample\(\)](#page-46-1)
- [report\\_date\(\)](#page-33-1)

Methods:

• [as.report\(\)](#page-2-1)

Template file for supporting new models:

• [report.default\(\)](#page-18-1)

# Examples

```
library(report)
library(performance)
m1 <- lm(Sepal.Length ~ Petal.Length * Species, data = iris)
m2 \leq Im(Sepal.Length \sim Petal.Length + Species, data = iris)m3 <- lm(Sepal.Length ~ Petal.Length, data = iris)
x <- performance::test_performance(m1, m2, m3)
r < - report(x)r
summary(r)
as.data.frame(r)
summary(as.data.frame(r))
```
# Specific reports

```
report_table(x)
report_statistics(x)
report_parameters(x)
```
<span id="page-33-1"></span>report\_date *Miscellaneous reports*

#### Description

Other convenient or totally useless reports.

#### Usage

```
report_date(...)
```

```
report_story(...)
```
# Arguments

... Arguments passed to or from other methods.

#### Value

Objects of class [report\\_text\(\)](#page-51-1).

#### See Also

Specific components of reports (especially for stats models):

- [report\\_table\(\)](#page-49-1)
- [report\\_parameters\(\)](#page-38-1)
- [report\\_statistics\(\)](#page-48-1)
- [report\\_effectsize\(\)](#page-34-1)
- [report\\_model\(\)](#page-37-1)
- [report\\_priors\(\)](#page-43-1)
- [report\\_random\(\)](#page-44-1)
- [report\\_performance\(\)](#page-42-1)
- [report\\_info\(\)](#page-35-1)
- [report\\_text\(\)](#page-51-1)

Other types of reports:

- [report\\_system\(\)](#page-28-2)
- [report\\_packages\(\)](#page-28-2)
- [report\\_participants\(\)](#page-39-1)

<span id="page-33-0"></span>

# <span id="page-34-0"></span>report\_effectsize 35

- [report\\_sample\(\)](#page-46-1)
- [report\\_date\(\)](#page-33-1)

# Methods:

• [as.report\(\)](#page-2-1)

Template file for supporting new models:

• [report.default\(\)](#page-18-1)

# Examples

library(report)

report\_date() summary(report\_date()) report\_story()

<span id="page-34-1"></span>report\_effectsize *Report the effect size(s) of a model or a test*

#### Description

Computes, interpret and formats the effect sizes of a variety of models and statistical tests (see list of supported objects in [report\(\)](#page-7-1)).

#### Usage

report\_effectsize(x, ...)

#### Arguments

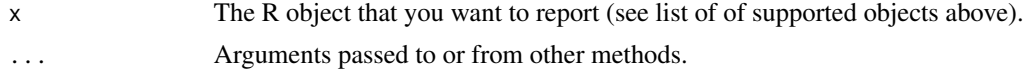

#### Value

An object of class [report\\_effectsize\(\)](#page-34-1).

# Examples

```
library(report)
```

```
# h-tests
report_effectsize(t.test(iris$Sepal.Width, iris$Sepal.Length))
```

```
# ANOVAs
report_effectsize(aov(Sepal.Length ~ Species, data = iris))
```

```
# GLMs
report_effectsize(lm(Sepal.Length ~ Petal.Length * Species, data = iris))
report_effectsize(glm(vs ~ disp, data = mtcars, family = "binomial"))
```

```
# Mixed models
library(lme4)
model <- lme4::lmer(Sepal.Length ~ Petal.Length + (1 | Species), data = iris)
report_effectsize(model)
```

```
# Bayesian models
library(rstanarm)
model <- suppressWarnings(stan_glm(Sepal.Length ~ Species, data = iris, refresh = 0, iter = 600))
report_effectsize(model, effectsize_method = "basic")
```
<span id="page-35-1"></span>report\_info *Report additional information*

#### Description

Reports additional information relevant to the report (see list of supported objects in [report\(\)](#page-7-1)).

# Usage

report\_info(x, ...)

#### Arguments

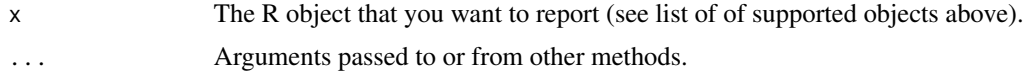

# Value

An object of class [report\\_info\(\)](#page-35-1).

# Examples

```
library(report)
```

```
# h-tests
report_info(t.test(iris$Sepal.Width, iris$Sepal.Length))
```
# ANOVAs

<span id="page-35-0"></span>

# <span id="page-36-0"></span>report\_intercept 37

```
report_info(aov(Sepal.Length ~ Species, data = iris))
# GLMs
report_info(lm(Sepal.Length ~ Petal.Length * Species, data = iris))
report_info(lm(Sepal.Length ~ Petal.Length * Species, data = iris), include_effectsize = TRUE)
report_info(glm(vs ~ disp, data = mtcars, family = "binomial"))
```

```
# Mixed models
library(lme4)
model <- lme4::lmer(Sepal.Length ~ Petal.Length + (1 | Species), data = iris)
report_info(model)
```

```
# Bayesian models
library(rstanarm)
model <- suppressWarnings(stan_glm(Sepal.Length ~ Species, data = iris, refresh = 0, iter = 300))
report_info(model)
```
<span id="page-36-1"></span>report\_intercept *Report intercept*

# Description

Reports intercept of regression models (see list of supported objects in [report\(\)](#page-7-1)).

#### Usage

```
report_intercept(x, ...)
```
#### Arguments

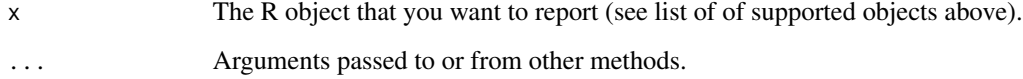

# Value

An object of class [report\\_intercept\(\)](#page-36-1).

# Examples

library(report)

```
# GLMs
report_intercept(lm(Sepal.Length ~ Species, data = iris))
report_intercept(glm(vs ~ disp, data = mtcars, family = "binomial"))
```

```
# Mixed models
library(lme4)
model <- lme4::lmer(Sepal.Length ~ Petal.Length + (1 | Species), data = iris)
report_intercept(model)
```

```
# Bayesian models
library(rstanarm)
model <- suppressWarnings(stan_glm(Sepal.Length ~ Species, data = iris, refresh = 0, iter = 600))
report_intercept(model)
```
<span id="page-37-1"></span>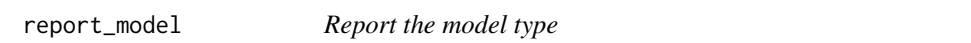

# Description

Reports the type of different R objects (see list of supported objects in [report\(\)](#page-7-1)).

# Usage

```
report_model(x, table = NULL, ...)
```
#### Arguments

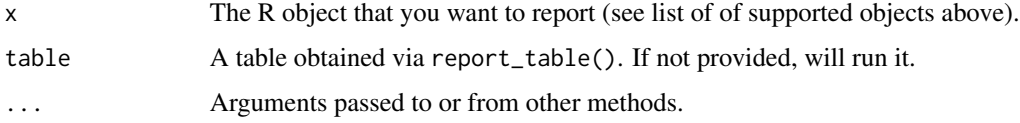

#### Value

A character string.

<span id="page-37-0"></span>

# <span id="page-38-0"></span>report\_parameters 39

# Examples

```
library(report)
# h-tests
report_model(t.test(iris$Sepal.Width, iris$Sepal.Length))
# ANOVA
report_model(aov(Sepal.Length ~ Species, data = iris))
# GLMs
report_model(lm(Sepal.Length ~ Petal.Length * Species, data = iris))
report_model(glm(vs \sim disp, data = mtcars, family = "binomial"))
```

```
# Mixed models
library(lme4)
model <- lme4::lmer(Sepal.Length ~ Petal.Length + (1 | Species), data = iris)
report_model(model)
```

```
# Bayesian models
library(rstanarm)
model <- suppressWarnings(stan_glm(Sepal.Length ~ Species, data = iris, refresh = 0, iter = 600))
report_model(model)
```
<span id="page-38-1"></span>report\_parameters *Report the parameters of a model*

# Description

Creates a list containing a description of the parameters of R objects (see list of supported objects in [report\(\)](#page-7-1)).

# Usage

report\_parameters(x, ...)

#### Arguments

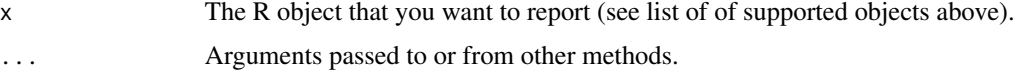

#### Value

A vector.

# Examples

```
library(report)
# Miscellaneous
r <- report_parameters(sessionInfo())
r
summary(r)
# Data
report_parameters(iris$Sepal.Length)
report_parameters(as.character(round(iris$Sepal.Length, 1)))
report_parameters(iris$Species)
report_parameters(iris)
# h-tests
report_parameters(t.test(iris$Sepal.Width, iris$Sepal.Length))
# ANOVA
report_parameters(aov(Sepal.Length ~ Species, data = iris))
# GLMs
report_parameters(lm(Sepal.Length ~ Petal.Length * Species, data = iris))
report_parameters(lm(Petal.Width ~ Species, data = iris), include_intercept = FALSE)
report_parameters(glm(vs \sim disp, data = mtcars, family = "binomial"))
```

```
# Mixed models
library(lme4)
model <- lme4::lmer(Sepal.Length ~ Petal.Length + (1 | Species), data = iris)
report_parameters(model)
```

```
# Bayesian models
library(rstanarm)
model <- suppressWarnings(stan_glm(Sepal.Length ~ Species, data = iris, refresh = 0, iter = 600))
report_parameters(model)
```
<span id="page-39-1"></span>report\_participants *Reporting the participant data*

<span id="page-39-0"></span>

report\_participants 41

# Description

A helper function to help you format the participants data (age, sex, ...) in the participants section.

# Usage

```
report_participants(
  data,
  age = NULL,
 sex = NULL,gender = NULL,
 education = NULL,
 country = NULL,
  race = NULL,
 participants = NULL,
 group = NULL,spell_n = FALSE,digits = 1,
  threshold = 10,
  ...
\mathcal{L}
```
# Arguments

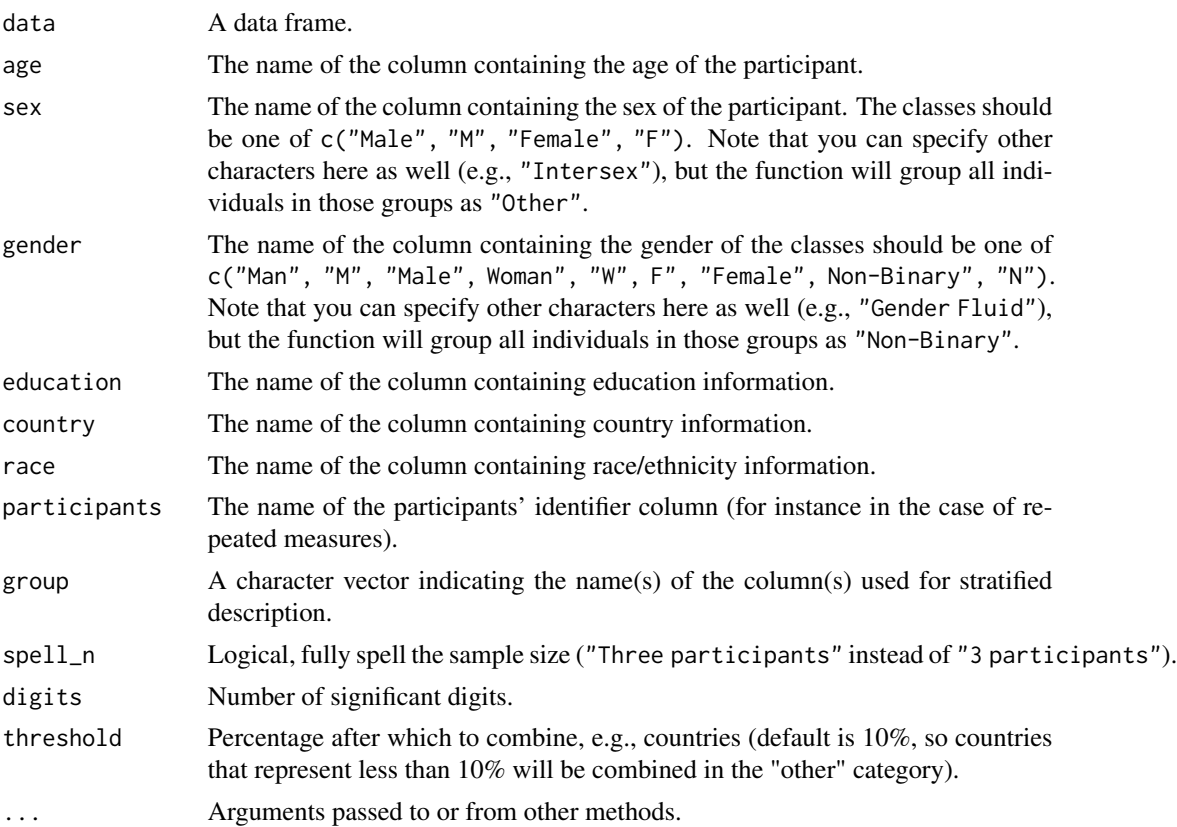

A character vector with description of the "participants", based on the information provided in data.

#### Examples

```
library(report)
data <- data.frame(
  "Age" = c(22, 23, 54, 21, 8, 42),"Sex" = c("Interest", "F", "M", "M", "NA", NA),"Gender" = c("N", "W", "W", "M", "NA", NA)
)
report_participants(data, age = "Age", sex = "Sex")
# Years of education (relative to high school graduation)
data $Education \leq -c(0, 8, -3, -5, 3, 5)report_participants(data,
  age = "Age", sex = "Sex", gender = "Gender",
  education = "Education"
\lambda# Education as factor
data$Education2 <- c(
  "Bachelor", "PhD", "Highschool",
  "Highschool", "Bachelor", "Bachelor"
\lambdareport_participants(data, age = "Age", sex = "Sex", gender = "Gender", education = "Education2")
# Country
data <- data.frame(
  "Age" = c(22, 23, 54, 21, 8, 42, 18, 32, 24, 27, 45),
  "Sex" = c("Intersex", "F", "F", "M", "M", "M", "F", "F", "F", "F", "F"),
  "Gender" = c("N", "W", "W", "M", "M", "M", "W", "W", "W", "W", "W"),
  "Country" = c(
    "USA", NA, "Canada", "Canada", "India", "Germany",
    "USA", "USA", "USA", "USA", "Canada"
  \lambda)
report_participants(data)
# Country, control presentation treshold
report_participants(data, threshold = 5)
# Race/ethnicity
data <- data.frame(
  "Age" = c(22, 23, 54, 21, 8, 42, 18, 32, 24, 27, 45),
  "Sex" = c("Intersex", "F", "F", "M", "M", "M", "F", "F", "F", "F", "F"),
  "Gender" = c("N", "W", "W", "M", "M", "M", "W", "W", "W", "W", "W"),
  "Race" = c("Black", NA, "White", "Asian", "Black", "Arab", "Black",
    "White", "Asian", "Southeast Asian", "Mixed"
  \mathcal{L}\lambda
```

```
report_participants(data)
# Race/ethnicity, control presentation treshold
report_participants(data, threshold = 5)
# Repeated measures data
data <- data.frame(
  "Age" = c(22, 22, 54, 54, 8, 8),
 "Sex" = c("I", "F", "M", "M", "F", "F"),"Gender" = c("N", "W", "W", "M", "M", "M"),
  "Participant" = c("S1", "S1", "s2", "s2", "s3", "s3")
\mathcal{L}report_participants(data, age = "Age", sex = "Sex", gender = "Gender", participants = "Participant")
# Grouped data
data <- data.frame(
  "Age" = c(22, 22, 54, 54, 8, 8, 42, 42),
  "Sex" = c("I", "I", "M", "M", "F", "F", "F", "F"),
 "Gender" = c("N", "N", "W", "M", "M", "M", "Mon-Binary", "Non-Binary","Participant" = c("S1", "S1", "s2", "s2", "s3", "s3", "s4", "s4"),
  "Condition" = c("A", "A", "A", "A", "B", "B", "B", "B")
\lambdareport_participants(data,
 age = "Age",sex = "Sex"gender = "Gender",
 participants = "Participant",
 group = "Condition"
)
# Spell sample size
paste(
 report_participants(data, participants = "Participant", spell_n = TRUE),
  "were recruited in the study by means of torture and coercion."
\mathcal{L}
```
<span id="page-42-1"></span>report\_performance *Report the model's quality and fit indices*

#### **Description**

Investigating the fit of statistical models to data often involves selecting the best fitting model amongst many competing models. This function helps report indices of model fit for various models. Reports the type of different R objects . For a list of supported objects, see [report\(\)](#page-7-1)).

#### Usage

```
report\_performance(x, table = NULL, ...)
```
<span id="page-43-0"></span>44 report\_priors

#### Arguments

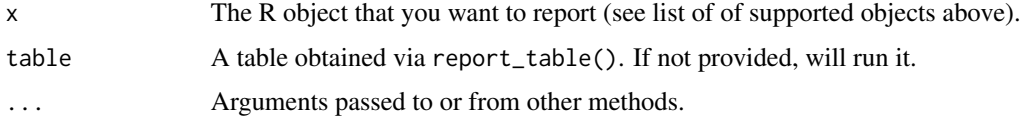

## Value

An object of class [report\\_performance\(\)](#page-42-1).

#### Examples

```
# GLMs
report_performance(lm(Sepal.Length ~ Petal.Length * Species, data = iris))
report_performance(glm(vs ~ disp, data = mtcars, family = "binomial"))
```

```
# Mixed models
library(lme4)
model <- lme4::lmer(Sepal.Length ~ Petal.Length + (1 | Species), data = iris)
report_performance(model)
```

```
# Bayesian models
library(rstanarm)
model <- suppressWarnings(stan_glm(Sepal.Length ~ Species, data = iris, refresh = 0, iter = 600))
report_performance(model)
```

```
# Structural Equation Models (SEM)
library(lavaan)
structure <- "ind60 =-x1 + x2 + x3dem60 = \times y1 + y2 + y3
              dem60 ~ ind60 "
model <- lavaan::sem(structure, data = PoliticalDemocracy)
suppressWarnings(report_performance(model))
```
<span id="page-43-1"></span>

# <span id="page-44-0"></span>report\_random 45

### Description

Reports priors of Bayesian models (see list of supported objects in [report\(\)](#page-7-1)).

#### Usage

```
report_priors(x, ...)
```
#### Arguments

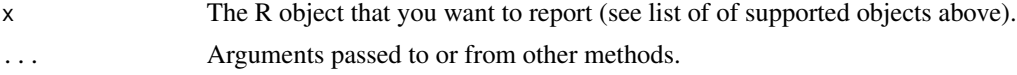

#### Value

An object of class [report\\_priors\(\)](#page-43-1).

# Examples

```
# Bayesian models
library(rstanarm)
model \le stan_glm(mpg \sim disp, data = mtcars, refresh = 0, iter = 1000)
r <- report_priors(model)
r
summary(r)
```
<span id="page-44-1"></span>report\_random *Report random effects and factors*

#### Description

Reports random effects of mixed models (see list of supported objects in [report\(\)](#page-7-1)).

#### Usage

```
report_random(x, ...)
```
# Arguments

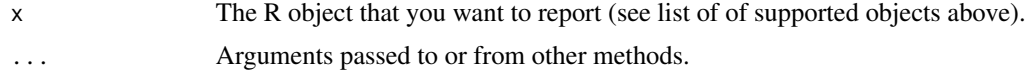

#### Value

An object of class [report\\_random\(\)](#page-44-1).

# Examples

```
# Mixed models
library(lme4)
model <- lme4::lmer(Sepal.Length ~ Petal.Length + (1 | Species), data = iris)
r <- report_random(model)
r
summary(r)
```

```
# Bayesian models
library(rstanarm)
model <- suppressWarnings(stan_lmer(
 mpg \sim disp + (1 + cyl),data = mtcars, refresh = 0, iter = 1000
))
r <- report_random(model)
r
summary(r)
```

```
library(brms)
model <- suppressWarnings(brm(mpg ~ disp + (1 | cyl), data = mtcars, refresh = 0, iter = 1000))
r <- report_random(model)
r
summary(r)
```
report\_s *Report S- and p-values in easy language.*

#### Description

Reports interpretation of S- and p-values in easy language.

#### Usage

 $report_s(s = NULL, p = NULL, test_value = 0, test\_parameter = "parameter")$ 

# Arguments

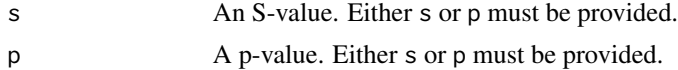

<span id="page-45-0"></span>

<span id="page-46-0"></span>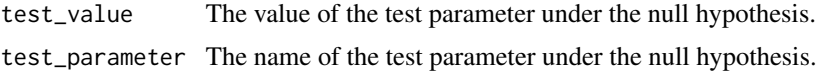

# Value

A string with the interpretation of the S- or p-value.

# Examples

 $report_s(s = 1.5)$  $report_s(p = 0.05)$ 

<span id="page-46-1"></span>report\_sample *Sample Description*

# Description

Create sample description table (also referred to as "Table 1").

#### Usage

```
report_sample(
 data,
 group_by = NULL,
 centrality = "mean",
 ci = NULL,ci_method = "wilson",
 ci_correct = FALSE,
 select = NULL,
 exclude = NULL,
 weights = NULL,total = TRUE,digits = 2,
 n = FALSE,
  ...
)
```
# Arguments

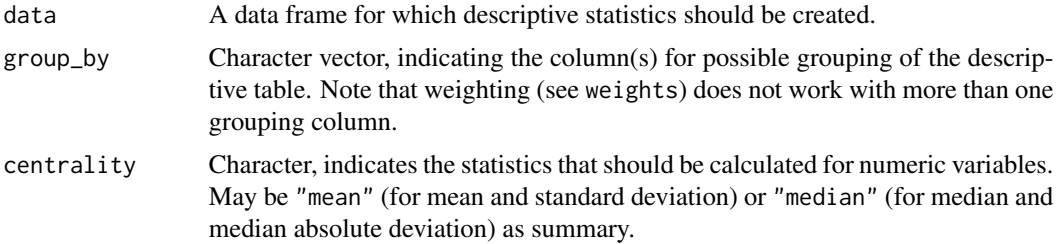

- ci Level of confidence interval for relative frequencies (proportions). If not NULL, confidence intervals are shown for proportions of factor levels.
- ci\_method Character, indicating the method how to calculate confidence intervals for proportions. Currently implemented methods are "wald" and "wilson". Note that "wald" can produce intervals outside the plausible range of [0, 1], and thus it is recommended to prefer the "wilson" method. The formulae for the confidence intervals are:
	- "wald":

$$
p \pm z \sqrt{\frac{p(1-p)}{n}}
$$

• "wilson":

$$
\frac{2np + z^2 \pm z\sqrt{z^2 + 4npq}}{2(n + z^2)}
$$

where p is the proportion (of a factor level), q is  $1-p$ , z is the critical z-score based on the interval level and n is the length of the vector (cf. *Newcombe 1998*, *Wilson 1927*).

- ci\_correct Logical, it TRUE, applies continuity correction. See *Newcombe 1998* for different correction-methods based on the chosen ci\_method.
- select Character vector, with column names that should be included in the descriptive table.
- exclude Character vector, with column names that should be excluded from the descriptive table.
- weights Character vector, indicating the name of a potential weight-variable. Reported descriptive statistics will be weighted by weight.
- total Add a Total column.
- digits Number of decimals.
- n Logical, actual sample size used in the calculation of the reported descriptive statistics (i.e., without the missing values).

... Arguments passed to or from other methods.

#### Value

A data frame of class report\_sample with variable names and their related summary statistics.

# References

- Newcombe, R. G. (1998). Two-sided confidence intervals for the single proportion: comparison of seven methods. Statistics in Medicine. 17 (8): 857–872
- Wilson, E. B. (1927). Probable inference, the law of succession, and statistical inference. Journal of the American Statistical Association. 22 (158): 209–212

# <span id="page-48-0"></span>report\_statistics 49

#### Examples

library(report)

```
report_sample(iris[, 1:4])
report_sample(iris, select = c("Sepal.Length", "Petal.Length", "Species"))
report_sample(iris, group_by = "Species")
report_sample(airquality, group_by = "Month", n = TRUE, total = FALSE)
# confidence intervals for proportions
set.seed(123)
d <- data.frame(x = factor(sample(letters[1:3], 100, TRUE, c(0.01, 0.39, 0.6))))
report_sample(d, ci = 0.95, ci_method = "wald") # ups, negative CI
report_sample(d, ci = 0.95, ci_method = "wilson") # negative CI fixed
report\_sample(d, ci = 0.95, ci\_correct = TRUE) # continuity correction
```
<span id="page-48-1"></span>report\_statistics *Report the statistics of a model*

#### Description

Creates a list containing a description of the parameters' values of R objects (see list of supported objects in [report\(\)](#page-7-1)). Useful to insert in parentheses in plots or reports.

#### Usage

```
report\_statistics(x, table = NULL, ...)
```
#### Arguments

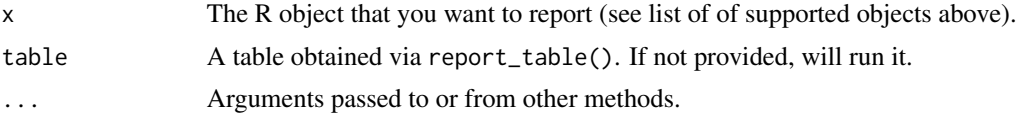

#### Value

An object of class [report\\_statistics\(\)](#page-48-1).

#### Examples

```
library(report)
```

```
# Data
report_statistics(iris$Sepal.Length)
report_statistics(as.character(round(iris$Sepal.Length, 1)))
report_statistics(iris$Species)
report_statistics(iris)
```

```
# h-tests
report_statistics(t.test(iris$Sepal.Width, iris$Sepal.Length))
# ANOVA
report_statistics(aov(Sepal.Length ~ Species, data = iris))
# GLMs
report_statistics(lm(Sepal.Length ~ Petal.Length * Species, data = iris))
report\_statistics(glm(vs ~ disp, data = mtears, family = "binomial"))# Mixed models
library(lme4)
model <- lme4::lmer(Sepal.Length ~ Petal.Length + (1 | Species), data = iris)
report_statistics(model)
```

```
# Bayesian models
library(rstanarm)
model <- suppressWarnings(stan_glm(Sepal.Length ~ Species, data = iris, refresh = 0, iter = 600))
report_statistics(model)
```
<span id="page-49-1"></span>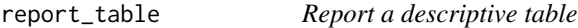

# Description

Creates tables to describe different objects (see list of supported objects in [report\(\)](#page-7-1)).

#### Usage

```
report_table(x, ...)
```
#### Arguments

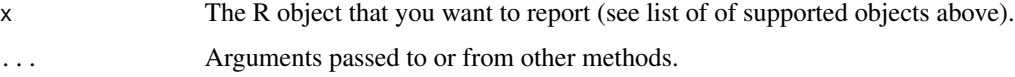

#### Value

An object of class [report\\_table\(\)](#page-49-1).

<span id="page-49-0"></span>

# report\_table 51

#### Examples

```
# Miscellaneous
r <- report_table(sessionInfo())
r
summary(r)
# Data
report_table(iris$Sepal.Length)
report_table(as.character(round(iris$Sepal.Length, 1)))
report_table(iris$Species)
report_table(iris)
# h-tests
report_table(t.test(mtcars$mpg ~ mtcars$am))
# ANOVAs
report_table(aov(Sepal.Length ~ Species, data = iris))
# GLMs
report_table(lm(Sepal.Length ~ Petal.Length * Species, data = iris))
report_table(glm(vs ~ disp, data = mtcars, family = "binomial"))# Mixed models
library(lme4)
```

```
model <- lme4::lmer(Sepal.Length ~ Petal.Length + (1 | Species), data = iris)
report_table(model)
```

```
# Bayesian models
library(rstanarm)
model <- suppressWarnings(stan_glm(Sepal.Length ~ Species, data = iris, refresh = 0, iter = 600))
report_table(model, effectsize_method = "basic")
```

```
# Structural Equation Models (SEM)
library(lavaan)
structure <- "ind60 =-x1 + x2 + x3dem60 = -y1 + y2 + y3dem60 ~ ind60"
model <- lavaan::sem(structure, data = PoliticalDemocracy)
suppressWarnings(report_table(model))
```
#### Description

Creates text containing a description of the parameters of R objects (see list of supported objects in [report\(\)](#page-7-1)).

#### Usage

```
report\_text(x, table = NULL, ...)
```
# Arguments

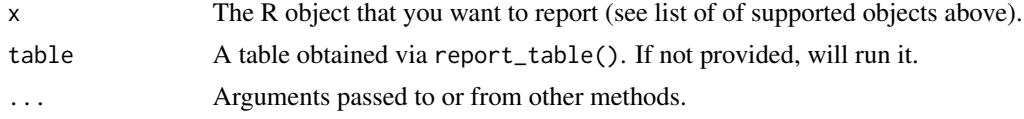

# Value

An object of class [report\\_text\(\)](#page-51-1).

#### Examples

```
library(report)
# Miscellaneous
r <- report_text(sessionInfo())
r
summary(r)
# Data
report_text(iris$Sepal.Length)
report_text(as.character(round(iris$Sepal.Length, 1)))
report_text(iris$Species)
report_text(iris)
# h-tests
report_text(t.test(iris$Sepal.Width, iris$Sepal.Length))
# ANOVA
r <- report_text(aov(Sepal.Length ~ Species, data = iris))
r
summary(r)
# GLMs
r <- report_text(lm(Sepal.Length ~ Petal.Length * Species, data = iris))
r
summary(r)
```
# report\_text 53

```
library(lme4)
model <- lme4::lmer(Sepal.Length ~ Petal.Length + (1 | Species), data = iris)
r <- report_text(model)
r
summary(r)
```

```
# Bayesian models
library(rstanarm)
model <- suppressWarnings(stan_glm(mpg ~ cyl + wt, data = mtcars, refresh = 0, iter = 600))
r <- report_text(model)
r
summary(r)
```
# <span id="page-53-0"></span>**Index**

```
ANOVAs, 8
as.report (as.report_text), 3
as.report(), 9, 11, 13, 15, 18, 21, 22, 24, 26,
        28, 31, 33, 35
as.report_effectsize (as.report_text), 3
as.report_info (as.report_text), 3
as.report_intercept (as.report_text), 3
as.report_model (as.report_text), 3
as.report_parameters (as.report_text), 3
as.report_performance (as.report_text),
         3
as.report_priors (as.report_text), 3
as.report_random (as.report_text), 3
as.report_statistics (as.report_text), 3
as.report_table (as.report_text), 3
as.report_text, 3
Bayes factors, 8
Bayesian models, 8
cite_citation (format_citation), 7
cite_easystats, 4
cite_packages (report.sessionInfo), 29
clean_citation (format_citation), 7
Correlations and t-tests, 8
Dataframes and vectors, 8
effectsize::effectsize(), 28
format_algorithm, 6
format_citation, 7
format_formula (format_algorithm), 6
format_model (format_algorithm), 6
interpret_bf, 12
is.report (as.report_text), 3
mad, 16
Mixed models, 8
Model comparison, 8
```
performance(), *[8](#page-7-0)* performance::compare\_performance(), *[17](#page-16-0)*, *[32](#page-31-0)* print.cite\_easystats *(*cite\_easystats*)*, [4](#page-3-0) Regression models, *[8](#page-7-0)* report, *[3](#page-2-0)*, [8](#page-7-0) report(), *[11](#page-10-0)*, *[13,](#page-12-0) [14](#page-13-0)*, *[17,](#page-16-0) [18](#page-17-0)*, *[20](#page-19-0)*, *[22,](#page-21-0) [23](#page-22-0)*, *[25](#page-24-0)*, *[28](#page-27-0)*, *[30](#page-29-0)[–32](#page-31-0)*, *[35](#page-34-0)[–39](#page-38-0)*, *[43](#page-42-0)*, *[45](#page-44-0)*, *[49,](#page-48-0) [50](#page-49-0)*, *[52](#page-51-0)* report.aov, [10](#page-9-0) report.bayesfactor\_inclusion *(*report.bayesfactor\_models*)*, [12](#page-11-0) report.bayesfactor\_models, [12](#page-11-0) report.brmsfit, [14](#page-13-0) report.character, [15](#page-14-0) report.compare\_performance, [17](#page-16-0) report.data.frame *(*report.character*)*, [15](#page-14-0) report.default, [19](#page-18-0) report.default(), *[9](#page-8-0)*, *[11](#page-10-0)*, *[13](#page-12-0)*, *[15](#page-14-0)*, *[18](#page-17-0)*, *[21,](#page-20-0) [22](#page-21-0)*, *[24](#page-23-0)*, *[26](#page-25-0)*, *[28](#page-27-0)*, *[31](#page-30-0)*, *[33](#page-32-0)*, *[35](#page-34-0)* report.estimate\_contrasts, [21](#page-20-0) report.factor *(*report.character*)*, [15](#page-14-0) report.htest, [23](#page-22-0) report.lavaan, [25](#page-24-0) report.lm, [26](#page-25-0) report.numeric *(*report.character*)*, [15](#page-14-0) report.sessionInfo, [29](#page-28-0) report.stanreg, [30](#page-29-0) report.test\_performance, [32](#page-31-0) report\_date, [34](#page-33-0) report\_date(), *[9](#page-8-0)*, *[11](#page-10-0)*, *[13](#page-12-0)*, *[15](#page-14-0)*, *[18](#page-17-0)*, *[21,](#page-20-0) [22](#page-21-0)*, *[24](#page-23-0)*, *[26](#page-25-0)*, *[28](#page-27-0)*, *[31](#page-30-0)*, *[33](#page-32-0)*, *[35](#page-34-0)* report\_effectsize, [35](#page-34-0) report\_effectsize(), *[9](#page-8-0)*, *[11](#page-10-0)*, *[13,](#page-12-0) [14](#page-13-0)*, *[18](#page-17-0)*, *[20](#page-19-0)*, *[22](#page-21-0)*, *[24,](#page-23-0) [25](#page-24-0)*, *[28](#page-27-0)*, *[31](#page-30-0)*, *[33](#page-32-0)[–35](#page-34-0)* report\_effectsize.aov *(*report.aov*)*, [10](#page-9-0) report\_effectsize.default *(*report.default*)*, [19](#page-18-0) report\_effectsize.htest *(*report.htest*)*, [23](#page-22-0)

#### INDEX 55

report\_effectsize.lm *(*report.lm*)*, [26](#page-25-0) report\_info, [36](#page-35-0) report\_info(), *[9](#page-8-0)*, *[11](#page-10-0)*, *[13,](#page-12-0) [14](#page-13-0)*, *[18](#page-17-0)*, *[20](#page-19-0)*, *[22](#page-21-0)*, *[24,](#page-23-0) [25](#page-24-0)*, *[28](#page-27-0)*, *[31](#page-30-0)*, *[33,](#page-32-0) [34](#page-33-0)*, *[36](#page-35-0)* report\_info.aov *(*report.aov*)*, [10](#page-9-0) report\_info.default *(*report.default*)*, [19](#page-18-0) report\_info.htest *(*report.htest*)*, [23](#page-22-0) report\_info.lm *(*report.lm*)*, [26](#page-25-0) report\_intercept, [37](#page-36-0) report\_intercept(), *[37](#page-36-0)* report\_intercept.default *(*report.default*)*, [19](#page-18-0) report\_intercept.lm *(*report.lm*)*, [26](#page-25-0) report\_model, [38](#page-37-0) report\_model(), *[9](#page-8-0)*, *[11](#page-10-0)*, *[13,](#page-12-0) [14](#page-13-0)*, *[18](#page-17-0)*, *[20](#page-19-0)*, *[22](#page-21-0)*, *[24,](#page-23-0) [25](#page-24-0)*, *[28](#page-27-0)*, *[31](#page-30-0)*, *[33,](#page-32-0) [34](#page-33-0)* report\_model.aov *(*report.aov*)*, [10](#page-9-0) report\_model.default *(*report.default*)*, [19](#page-18-0) report\_model.htest *(*report.htest*)*, [23](#page-22-0) report\_model.lm *(*report.lm*)*, [26](#page-25-0) report\_packages *(*report.sessionInfo*)*, [29](#page-28-0) report\_packages(), *[9](#page-8-0)*, *[11](#page-10-0)*, *[13](#page-12-0)*, *[15](#page-14-0)*, *[18](#page-17-0)*, *[21,](#page-20-0) [22](#page-21-0)*, *[24,](#page-23-0) [25](#page-24-0)*, *[28](#page-27-0)*, *[31](#page-30-0)*, *[33,](#page-32-0) [34](#page-33-0)* report\_parameters, [39](#page-38-0) report\_parameters(), *[9](#page-8-0)*, *[11](#page-10-0)*, *[13,](#page-12-0) [14](#page-13-0)*, *[18](#page-17-0)*, *[20](#page-19-0)*, *[22](#page-21-0)*, *[24,](#page-23-0) [25](#page-24-0)*, *[28](#page-27-0)*, *[31](#page-30-0)*, *[33,](#page-32-0) [34](#page-33-0)* report\_parameters.aov *(*report.aov*)*, [10](#page-9-0) report\_parameters.compare\_performance *(*report.compare\_performance*)*, [17](#page-16-0) report\_parameters.default *(*report.default*)*, [19](#page-18-0) report\_parameters.htest *(*report.htest*)*, [23](#page-22-0) report\_parameters.lm *(*report.lm*)*, [26](#page-25-0) report\_parameters.test\_performance *(*report.test\_performance*)*, [32](#page-31-0) report\_participants, [40](#page-39-0) report\_participants(), *[9](#page-8-0)*, *[11](#page-10-0)*, *[13](#page-12-0)*, *[15](#page-14-0)*, *[18](#page-17-0)*, *[21,](#page-20-0) [22](#page-21-0)*, *[24](#page-23-0)*, *[26](#page-25-0)*, *[28](#page-27-0)*, *[31](#page-30-0)*, *[33,](#page-32-0) [34](#page-33-0)* report\_performance, [43](#page-42-0) report\_performance(), *[9](#page-8-0)*, *[11](#page-10-0)*, *[13,](#page-12-0) [14](#page-13-0)*, *[18](#page-17-0)*, *[20](#page-19-0)*, *[22](#page-21-0)*, *[24,](#page-23-0) [25](#page-24-0)*, *[28](#page-27-0)*, *[31](#page-30-0)*, *[33,](#page-32-0) [34](#page-33-0)*, *[44](#page-43-0)* report\_performance.default *(*report.default*)*, [19](#page-18-0) report\_performance.lavaan *(*report.lavaan*)*, [25](#page-24-0)

report\_performance.lm *(*report.lm*)*, [26](#page-25-0) report\_priors, [44](#page-43-0) report\_priors(), *[9](#page-8-0)*, *[11](#page-10-0)*, *[13,](#page-12-0) [14](#page-13-0)*, *[18](#page-17-0)*, *[20](#page-19-0)*, *[22](#page-21-0)*, *[24,](#page-23-0) [25](#page-24-0)*, *[28](#page-27-0)*, *[31](#page-30-0)*, *[33,](#page-32-0) [34](#page-33-0)*, *[45](#page-44-0)* report\_priors.default *(*report.default*)*, [19](#page-18-0) report\_random, [45](#page-44-0) report\_random(), *[9](#page-8-0)*, *[11](#page-10-0)*, *[13,](#page-12-0) [14](#page-13-0)*, *[18](#page-17-0)*, *[20](#page-19-0)*, *[22](#page-21-0)*, *[24,](#page-23-0) [25](#page-24-0)*, *[28](#page-27-0)*, *[31](#page-30-0)*, *[33,](#page-32-0) [34](#page-33-0)*, *[45](#page-44-0)* report\_random.default *(*report.default*)*, [19](#page-18-0) report\_random.merMod *(*report.lm*)*, [26](#page-25-0) report\_s, [46](#page-45-0) report\_sample, [47](#page-46-0) report\_sample(), *[9](#page-8-0)*, *[11](#page-10-0)*, *[13](#page-12-0)*, *[15](#page-14-0)*, *[18](#page-17-0)*, *[21,](#page-20-0) [22](#page-21-0)*, *[24](#page-23-0)*, *[26](#page-25-0)*, *[28](#page-27-0)*, *[31](#page-30-0)*, *[33](#page-32-0)*, *[35](#page-34-0)* report\_statistics, [49](#page-48-0) report\_statistics(), *[9](#page-8-0)*, *[11](#page-10-0)*, *[13,](#page-12-0) [14](#page-13-0)*, *[18](#page-17-0)*, *[20](#page-19-0)*, *[22](#page-21-0)*, *[24,](#page-23-0) [25](#page-24-0)*, *[28](#page-27-0)*, *[31](#page-30-0)*, *[33,](#page-32-0) [34](#page-33-0)*, *[49](#page-48-0)* report\_statistics.aov *(*report.aov*)*, [10](#page-9-0) report\_statistics.compare\_performance *(*report.compare\_performance*)*, [17](#page-16-0) report\_statistics.default *(*report.default*)*, [19](#page-18-0) report\_statistics.htest *(*report.htest*)*, [23](#page-22-0) report\_statistics.lm *(*report.lm*)*, [26](#page-25-0) report\_statistics.test\_performance *(*report.test\_performance*)*, [32](#page-31-0) report\_story *(*report\_date*)*, [34](#page-33-0) report\_system *(*report.sessionInfo*)*, [29](#page-28-0) report\_system(), *[9](#page-8-0)*, *[11](#page-10-0)*, *[13](#page-12-0)*, *[15](#page-14-0)*, *[18](#page-17-0)*, *[20](#page-19-0)*, *[22](#page-21-0)*, *[24,](#page-23-0) [25](#page-24-0)*, *[28](#page-27-0)*, *[31](#page-30-0)*, *[33,](#page-32-0) [34](#page-33-0)* report\_table, [50](#page-49-0) report\_table(), *[9](#page-8-0)*, *[11](#page-10-0)*, *[13,](#page-12-0) [14](#page-13-0)*, *[18](#page-17-0)*, *[20](#page-19-0)*, *[22](#page-21-0)*, *[24,](#page-23-0) [25](#page-24-0)*, *[28](#page-27-0)*, *[31](#page-30-0)*, *[33,](#page-32-0) [34](#page-33-0)*, *[50](#page-49-0)* report\_table.aov *(*report.aov*)*, [10](#page-9-0) report\_table.compare\_performance *(*report.compare\_performance*)*, [17](#page-16-0) report\_table.default *(*report.default*)*, [19](#page-18-0) report\_table.estimate\_contrasts *(*report.estimate\_contrasts*)*, [21](#page-20-0) report\_table.htest *(*report.htest*)*, [23](#page-22-0) report\_table.lm *(*report.lm*)*, [26](#page-25-0) report\_table.test\_performance

*(*report.test\_performance*)*, [32](#page-31-0) report\_text , [52](#page-51-0) report\_text(), [9](#page-8-0), [11](#page-10-0), [13](#page-12-0), [14](#page-13-0), [18](#page-17-0), [20](#page-19-0), [22](#page-21-0), [24](#page-23-0), *[25](#page-24-0)* , *[28](#page-27-0)* , *[31](#page-30-0)* , *[33](#page-32-0) , [34](#page-33-0)* , *[52](#page-51-0)* report\_text.aov *(*report.aov *)* , [10](#page-9-0) report\_text.compare\_performance *(*report.compare\_performance *)* , [17](#page-16-0)

report\_text.default *(*report.default *)* , [19](#page-18-0) report\_text.estimate\_contrasts *(*report.estimate\_contrasts *)* , [21](#page-20-0) report\_text.htest *(*report.htest *)* , [23](#page-22-0) report\_text.lm *(*report.lm *)* , [26](#page-25-0) report\_text.test\_performance *(*report.test\_performance *)* , [32](#page-31-0)

# sd , *[16](#page-15-0)*

sessionInfo , *[30](#page-29-0)* SEXIT documentation , *[14](#page-13-0)* , *[30](#page-29-0)* Structural Equation Models (SEM) , *[8](#page-7-0)* summary.cite\_easystats *(*cite\_easystats *)* , [4](#page-3-0) System and packages , *[8](#page-7-0)*